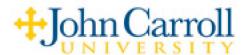

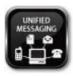

## **JCU Web Phone Manager**

## What is Web Phone Manager?

Web Phone Manager (WPM) allows you (a JCU voice mail subscriber) to listen to your office voice mail messages, and manage your voice mailbox through your preferred web browser (Internet Explorer, Firefox and Safari are currently supported), through the company's intranet as well as from outside the office through an Internet connection. This web-based utility is available through any web browser that has access to the server on which it resides. Within WPM, you can also create and update name and greeting recordings for your mailbox, and send new voice messages.

WPM includes a simple login screen and a navigation bar and a system of tabs that organize messages and settings, providing you with quick and easy access.

## **Accessing Web Phone Manager (WPM)**

To request Web Phone Manager access, contact the system administrator for the necessary information. When you access WPM with your favorite Internet Browser you will see the following screen:

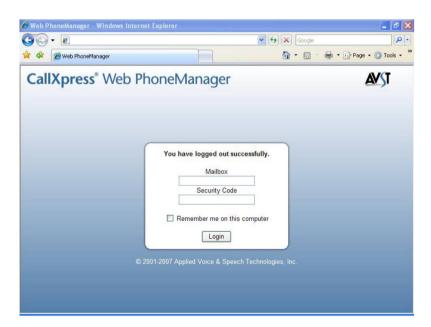